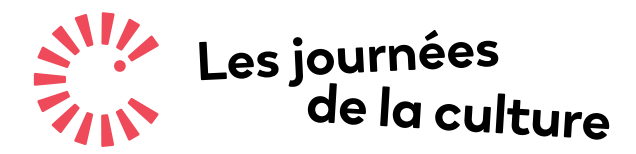

Culture pour tous !

**Outil**

# **TINKERCAD**

## **TINKERCAD.COM**

**TinkerCAD est une collection d'outils de conception assistée par ordinateur (CAO, ou CAD en anglais) disponibles gratuitement sur une plateforme en ligne. Facile d'usage, il s'agit d'une excellente ressource pour s'initier aux activités de modélisation 3D grâce à des tutoriels pédagogiques et à un environnement de travail très accessible.** 

**La plateforme est aussi au cœur d'une communauté de concepteurs-usagers qui partagent leurs créations dans une galerie visible depuis le site web. Les modèles créés à partir du logiciel peuvent ensuite être imprimés à l'aide d'imprimantes en 3D. TinkerCAD offre une toile virtuelle dans lequel laquelle laisser libre cours à son imagination tout en apprenant les rudiments de la conception assistée par ordinateur.** 

### **Matériel requi**

Un ordinateur de bureau ou un ordinateur portable pour chaque participant ou équipe de participants.

# **Conditions d'utilisation**

#### **Système d'exploitation :**

Microsoft Windows 7 ou plus, Apple OS X 10.6 ou plus, et Google Chrome OS sur Chromebooks.

**Navigateurs web minimalement requis :**  Google Chrome 10 ou Mozilla Firefox 4.

### **C[atalogue](https://www.culturepourtous.ca/accompagnement-numerique/catalogue-dactivites-numeriques/) d'activités numériques**

**Avatar et numérisation 3D, page 16** par Centre Turbine

**Exposition virtuelle, page 16** par Centre turbine

**Détournement 3D, page 40** par Studio XX

**Club de modélisation 3D, page 46** par Techno Culture Club

### **Accompagnement des publics**

Les intervenants encadrant une activité d'initiation ou de création avec TinkerCAD (ou tout autre logiciel ou application web de modélisation assistée par ordinateur) doivent posséder une bonne connaissance du logiciel afin d'expliquer les fonctionnalités de base aux nouveaux utilisateurs.

Les participants peuvent ensuite explorer librement les fonctions de l'application. Un thème peut éventuellement guider la démarche de création.

Les intervenants doivent rester disponibles en tout temps pour répondre aux questions.

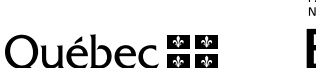

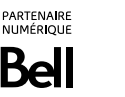

Conseil des arts Canada Council du Canada for the Arts

*Le volet numérique Bell des Journées de la culture est une mesure du Plan culturel numérique du Québec initié par le ministère de la Culture et des Communications.*